Wenn Sie sich für den kostenlosen\* FreeWEB Tarif bei Köhler IT-Services entscheiden, dann wird Ihnen ei

- name.page24.biz
- name.freeweb.top

Diese Subdomain wird als vollwertige Domain auf Ihren Account geschaltet. Es handelt sich also nicht um eine

Kontaktieren Sie den Support, um für Ihren FreeWEB Account eine Subdomain aufschalten zu lassen.

Daneben haben Sie nat[ürlich au](index.php?option=com_content&view=article&id=64&Itemid=79)ch die Möglichkeit, von Ihnen selbst verwaltete Domains {tooltip}kostenlos{

## **Kostenlose Subdomains im FreeWEB Tarif bei Köhler IT-Services**

Geschrieben von: Köhler IT-Services Mittwoch, den 11. August 2010 um 10:39 Uhr - Aktualisiert Samstag, den 14. Dezember 2024 um 16:49 Uhr

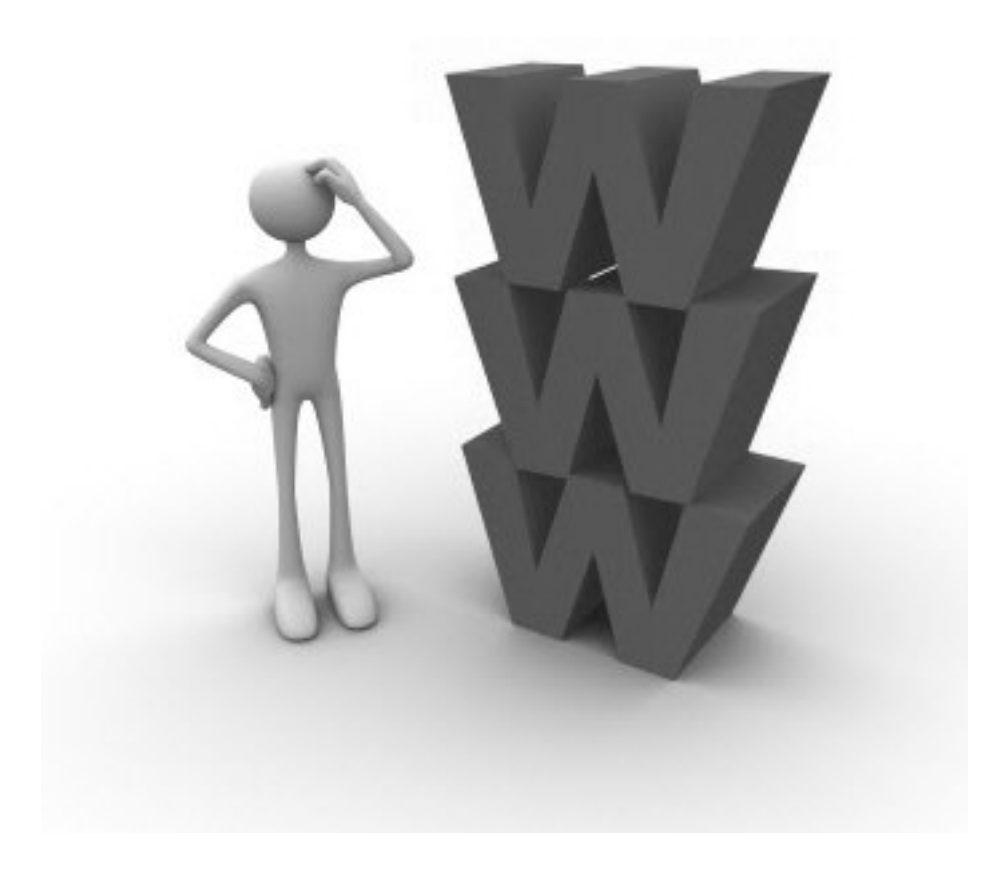